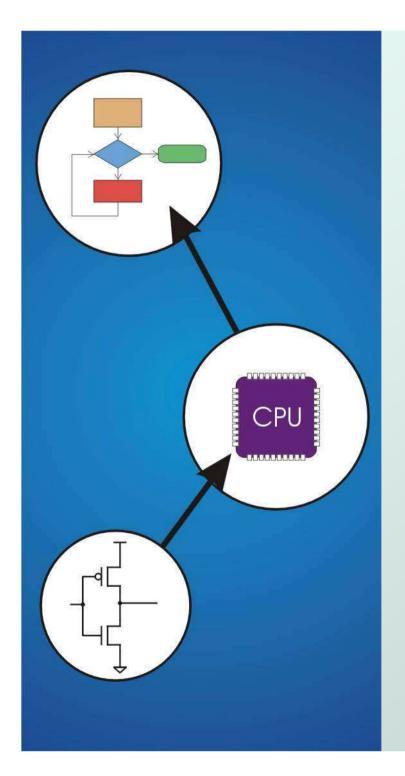

## Chapter 5 The LC-3

Original slides from Gregory Byrd, North Carolina State University

Modified by C. Wilcox, M. Strout, Y. Malaiya Colorado State University

#### **Computing Layers**

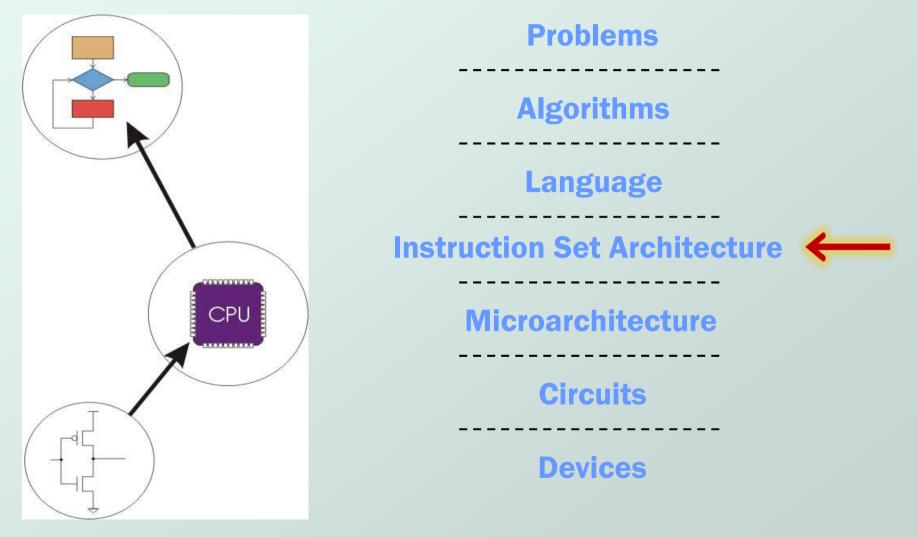

CS270 - Spring 2013 - Colorado State University

## Instruction Set Architecture

#### ISA = All of the programmer-visible components and operations of the computer

- memory organization
  - address space -- how may locations can be addressed?
  - addressibility -- how many bits per location?
- register set
  - how many? what size? how are they used?
- instruction set
  - opcodes
  - data types
  - addressing modes
- ISA provides all information needed for someone that wants to write a program in machine language
  - or translate from a high-level language to machine language.

# LC-3 Overview: Memory and Registers Memory

- address space: 2<sup>16</sup> locations (16-bit addresses)
- addressability: 16 bits

#### Registers

- temporary storage, accessed in a single machine cycle
   accessing memory takes longer than a single cycle
- eight general-purpose registers: R0 R7
  - each 16 bits wide
  - how many bits to uniquely identify a register?
- other registers
  - not directly addressable, but used by (and affected by) instructions
  - PC (program counter), condition codes

## LC-3 Overview: Instruction Set

#### Opcodes

- 15 opcodes, 3 types of instructions
- Operate: ADD, AND, NOT
- Data movement: LD, LDI, LDR, LEA, ST, STR, STI
- Control: BR, JSR/JSRR, JMP, RTI, TRAP
- some opcodes set/clear condition codes, based on result:

• N = negative, Z = zero, P = positive (> 0)

Data Types

16-bit 2's complement integer

Addressing Modes

- How is the location of an operand specified?
- non-memory addresses: immediate, register
- memory addresses: PC-relative, indirect, base+offset

## **Operate Instructions**

#### Only three operations: ADD, AND, NOT

- Source and destination operands are registers
  - These instructions <u>do not</u> reference memory.
  - ADD and AND can use "immediate" mode, where one operand is hard-wired into the instruction.
- Will show dataflow diagram with each instruction.
  - illustrates <u>when</u> and <u>where</u> data moves to accomplish the desired operation

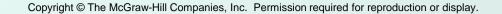

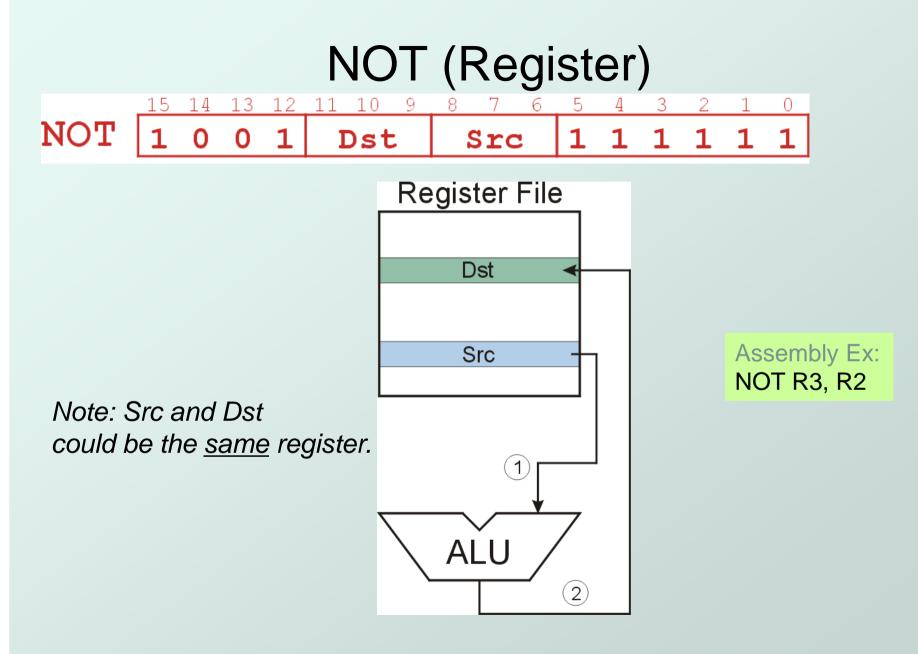

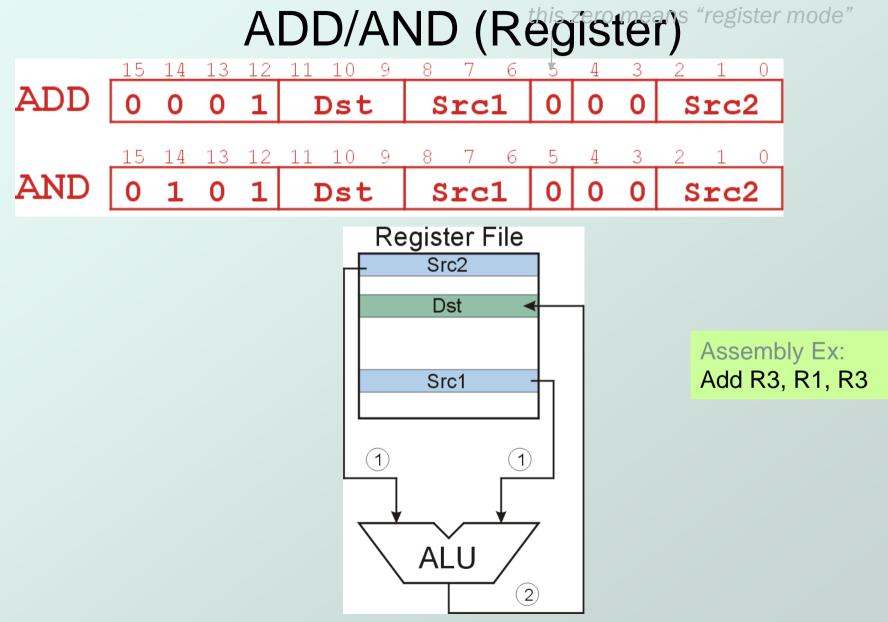

CS270 - Spring 2013 - Colorado State University

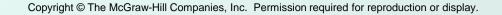

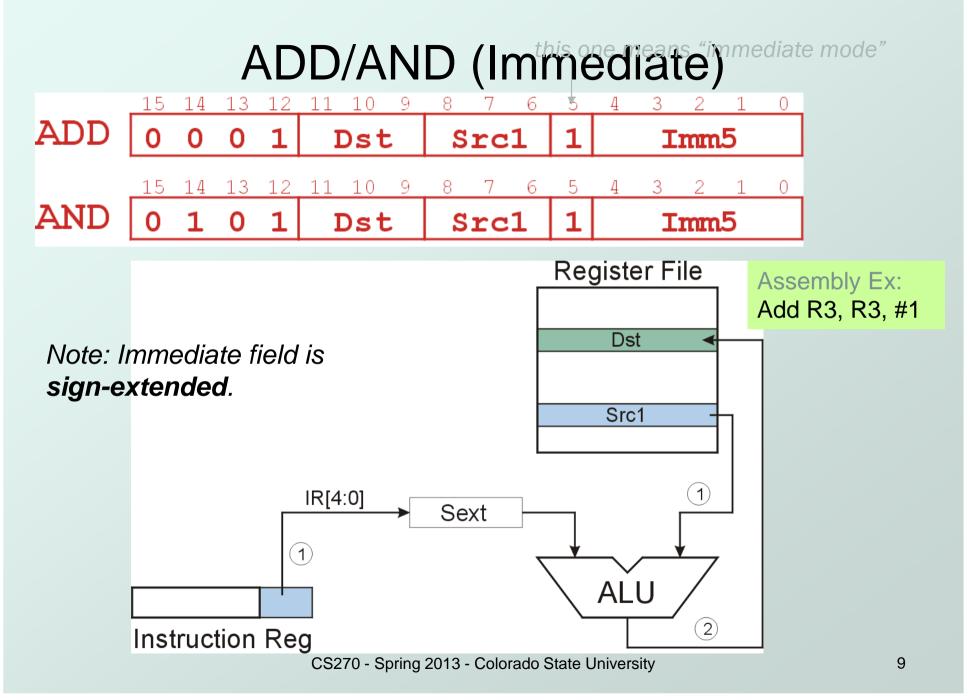

## **Using Operate Instructions**

#### • With only ADD, AND, NOT...

- How do we shift left?
- How do we subtract? Hint: Negate and add
- How do we OR?
  Hint: Demorgan's law
- How do we copy from one register to another?
- How do we initialize a register to zero?
- How do we set a particular bit in a zero vector?

## **Data Movement Instructions**

- Load -- read data from memory to register
  - LD: PC-relative mode
  - LDR: base+offset mode
  - LDI: indirect mode
- Store -- write data from register to memory
  - ST: PC-relative mode
  - STR: base+offset mode
  - STI: indirect mode
- Load effective address -- compute address, save in register
  - LEA: immediate mode
  - does not access memory

## PC-Relative Addressing Mode

Want to specify address directly in the instruction

- But an address is 16 bits, and so is an instruction!
- After subtracting 4 bits for opcode and 3 bits for register, we have <u>9 bits</u> available for address.
- Solution:
  - Use the 9 bits as a <u>signed offset</u> from the current PC.
- 9 bits:  $-256 \le \text{offset} \le +255$
- Can form address such that:  $PC 256 \le X \le PC + 255$ 
  - Remember that PC is incremented as part of the FETCH phase;
  - This is done <u>before</u> the EVALUATE ADDRESS stage.

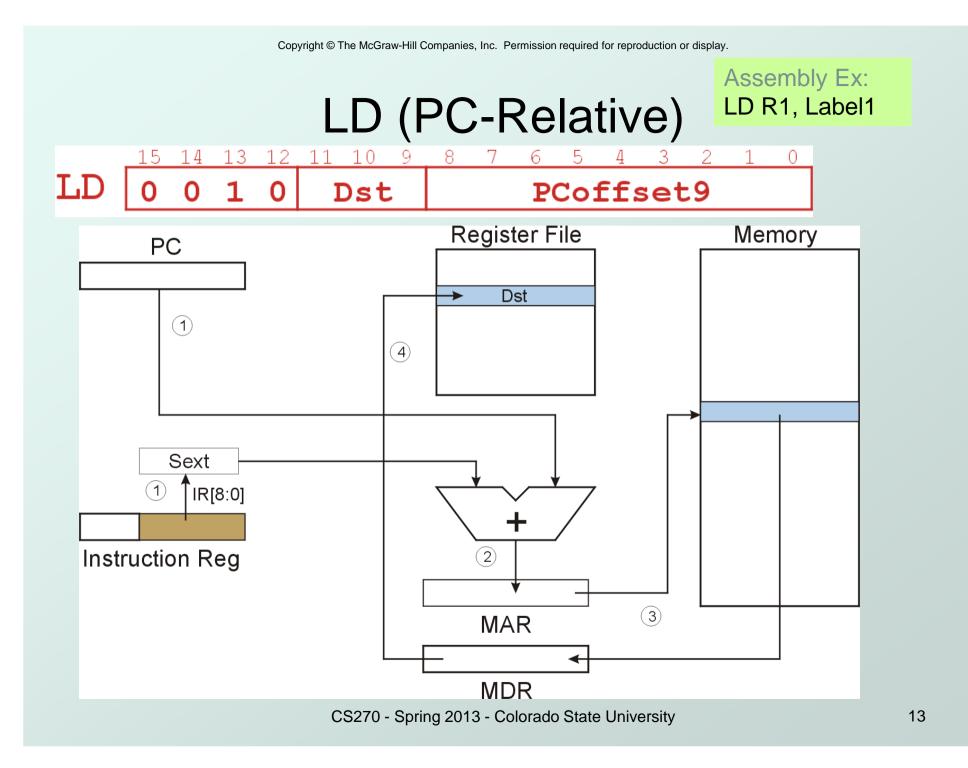

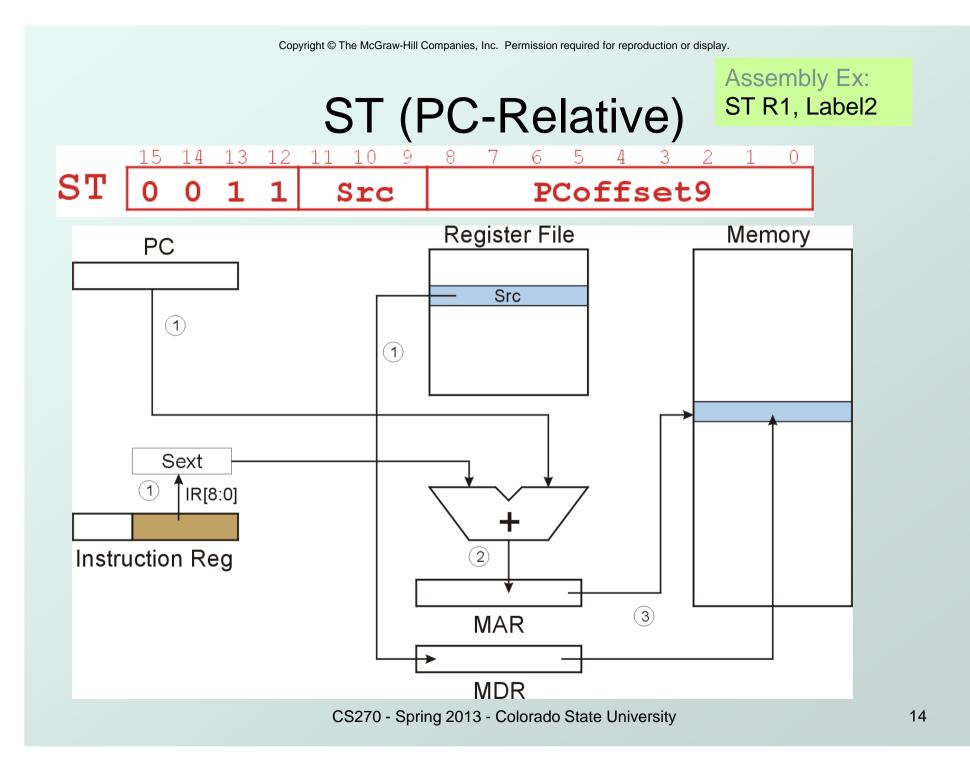

#### Load Effective Address

 Computes address like PC-relative (PC plus signed offset) and stores the result into a register.

Note: The <u>address</u> is stored in the register, not the contents of the memory location.

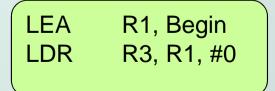

We can use the destination register as a pointer

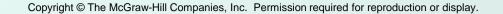

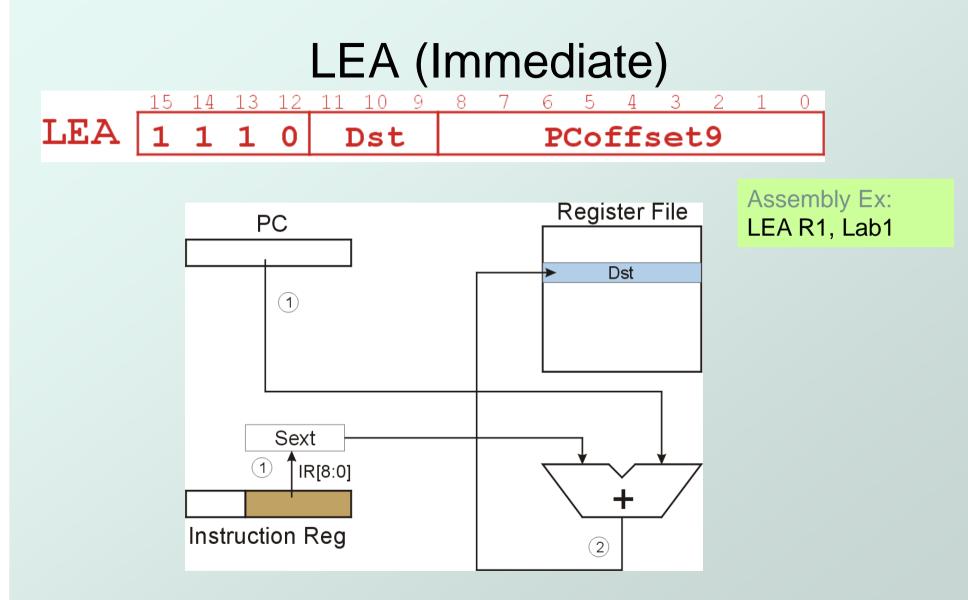

## Indirect Addressing Mode

- With PC-relative mode, can only address data within 256 words of the instruction.
  - What about the rest of memory?
- Solution #1:

- Using a location as a pointer
- Read address from memory location, then load/store to that address.
- Initial address is generated from PC and IR (just like PC-relative addressing), then content of that address is used as target for load/store.

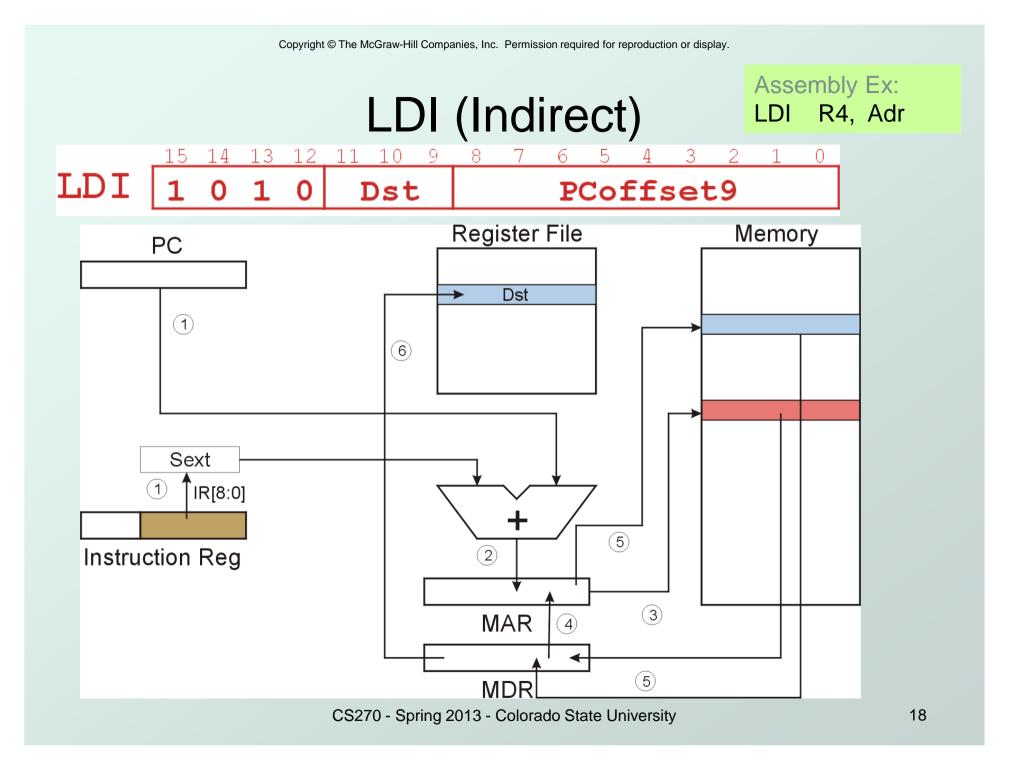

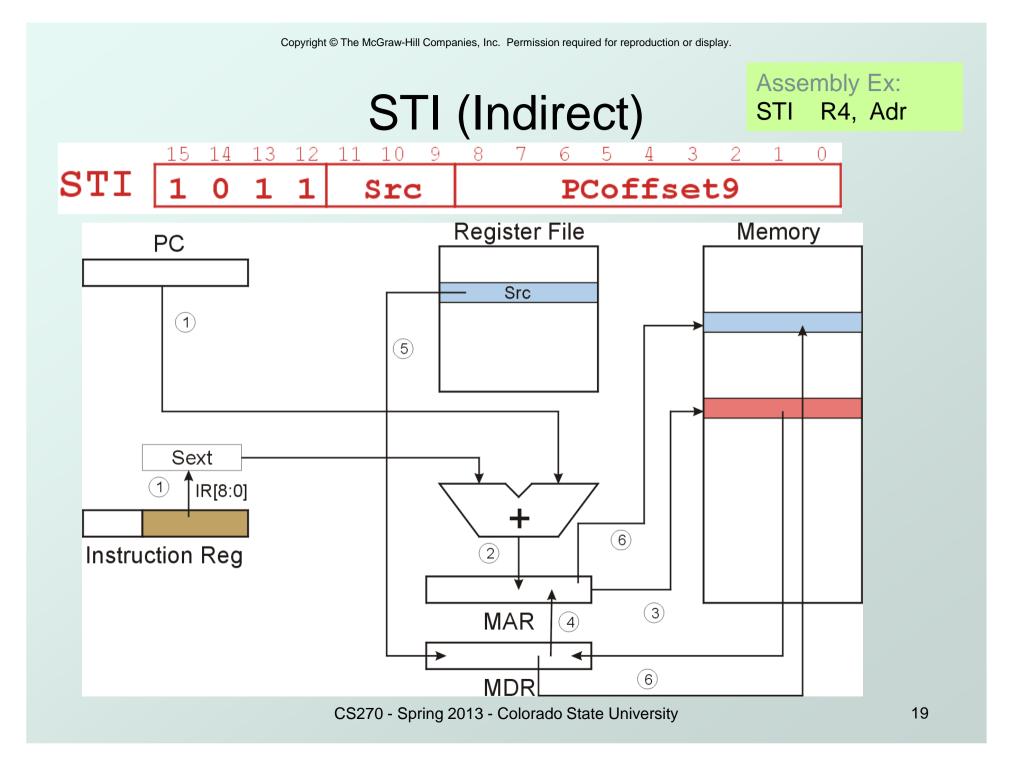

## Base + Offset Addressing Mode

- With PC-relative mode, can only address data within 256 words of the instruction.
  - What about the rest of memory?
- Solution #2:
  - Use a register to generate a full 16-bit address.
- 4 bits for opcode, 3 for src/dest register,
   3 bits for base register -- remaining 6 bits are used as a <u>signed offset</u>.
  - Offset is sign-extended before adding to base register.

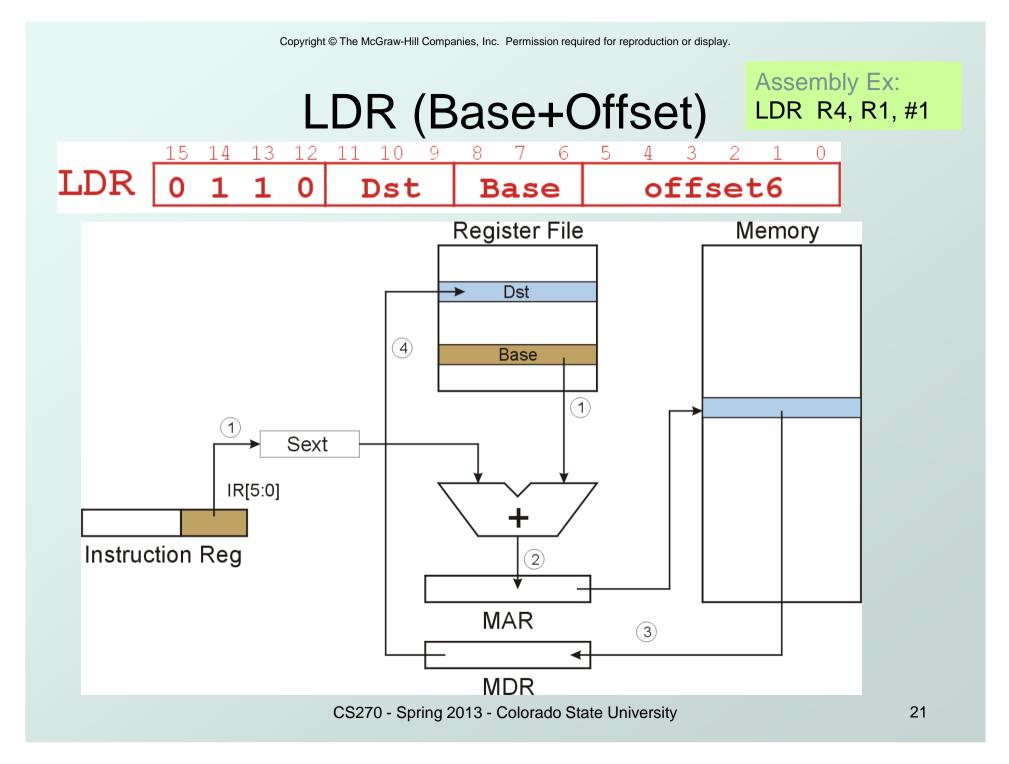

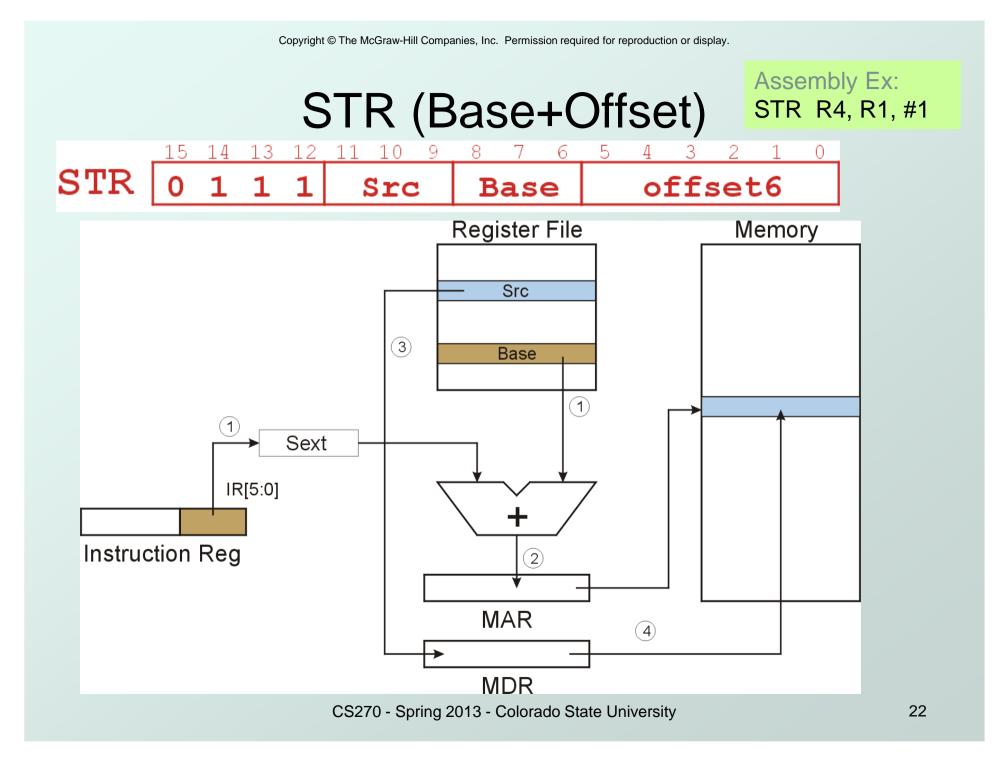

## Example

| Address | Instruction                               | Comments                                    |
|---------|-------------------------------------------|---------------------------------------------|
| x30F6   | 1 1 1 0 0 0 1 1 1 1 1 1 1 0 1             | $R1 \leftarrow PC - 3 = x30F4$              |
| x30F7   | 0 0 1 0 1 0 0 1 1 0 1 1 0                 | $R2 \leftarrow R1 + 14 = x3102$             |
| x30F8   | 0 0 1 1 0 1 0 1 1 1 1 1 0 1 1             | M[PC - 5] ← R2<br>M[x30F4] ← x3102          |
| x30F9   | 0 1 0 1 0 1 0 0 0 0 0 0 0 0 0 0 0 0 0 0   | <b>R</b> 2 ← 0                              |
| x30FA   | 0 0 1 0 1 0 1 0 1 0 1 0 1 0 1 0 1 0 1     | $R2 \leftarrow R2 + 5 = 5$                  |
| x30FB   | 0 1 1 1 0 1 0 0 0 1 0 0 1 1 1 0           | M[R1+14] ← R2<br>M[x3102] ← 5               |
| x30FC   | 1 0 1 0 0 1 1 1 1 1 1 1 0 1 1 1<br>opcode | R3 ← M[M[x30F4]]<br>R3 ← M[x3102]<br>R3 ← 5 |

## Example

| Address | Instruction                             | Comments        |
|---------|-----------------------------------------|-----------------|
| x30F6   | 1 1 1 0 0 0 1 1 1 1 1 1 1 0 1           | LEA R1, Lab2    |
| x30F7   | 0 0 1 0 1 0 0 1 1 0 1 1 0               | ADD R2, R1, #14 |
| x30F8   | 0 0 1 1 0 1 0 1 1 1 1 1 1 0 1 1         | ST R2, Lab2     |
| x30F9   | 0 1 0 1 0 1 0 1 0 1 0 0 0 0             | AND R2, R2, #0  |
| x30FA   | 0 0 1 0 1 0 1 0 1 0 0 1 0 1             | ADD R2, R2, #5  |
| x30FB   | 0 1 1 1 0 1 0 0 0 1 0 0 1 1 1 0         | LDR R2, R1, #14 |
| x30FC   | 1 0 1 0 0 1 1 1 1 1 1 0 1 1 1<br>opcode | LDI R2, Lab2    |
|         |                                         |                 |

#### LC3 Addressing Modes: Comparison

| Instruction     | Example        | Destination | Source |
|-----------------|----------------|-------------|--------|
| NOT             | NOT R2, R1     | R2          | R1     |
| ADD / AND (imm) | ADD R3, R2, #7 | R3          | R2, #7 |
| ADD /AND        | ADD R3, R2, R1 | R3          | R2, R1 |

| LD  | LD R4, LABEL    | R4         | M[LABEL]          |
|-----|-----------------|------------|-------------------|
| ST  | ST R4, LABEL    | M[LABEL]   | R4                |
| LDI | LDI R4, HERE    | R4         | M[M[HERE]]        |
| STI | STI R4, HERE    | M[M[HERE]] | R4                |
| LDR | LDR R4, R2, #–5 | R4         | M[R2 – 5]         |
| STR | STR R4, R2, #5  | M[R2 + 5]  | R4                |
| LEA | LEA R4, TARGET  | R4         | address of TARGET |

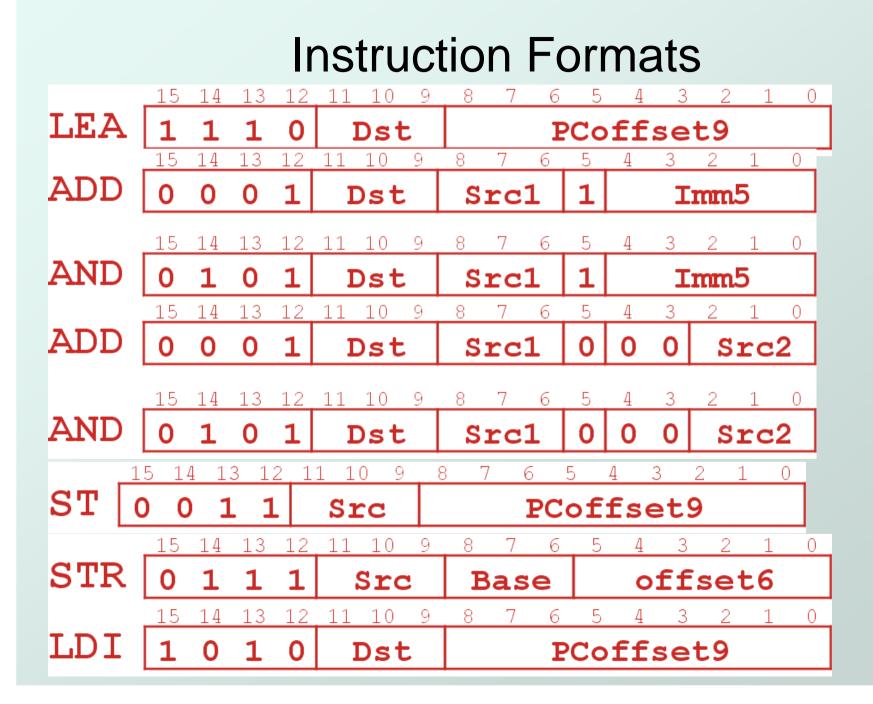

## **Control Instructions**

 Used to alter the sequence of instructions (by changing the Program Counter)

#### Conditional Branch

- branch is taken if a specified condition is true
  - signed offset is added to PC to yield new PC
- else, the branch is not taken
  - PC is not changed, points to the next instruction

#### Unconditional Branch (or Jump)

always changes the PC

#### • TRAP

- changes PC to the address of an OS "service routine"
- routine will return control to the next instruction (after the TRAP)

#### **Condition Codes**

#### • LC-3 has three condition code registers:

- N -- negative
- Z -- zero
- P -- positive (greater than zero)
- Set by any instruction that writes a value to a register
   (ADD, AND, NOT, LD, LDR, LDI, LEA)
- Exactly <u>one</u> will be set at all times
  - Based on the last instruction that altered a register

#### **Branch Instruction**

Branch specifies one or more condition codes.
If a set bit is specified, the branch is taken.

- PC-relative addressing: target address is made by adding signed offset (IR[8:0]) to current PC.
- Note: PC has already been incremented by FETCH stage.
- Note: Target must be within 256 words of BR instruction.
- If the branch is not taken, the next sequential instruction is executed.

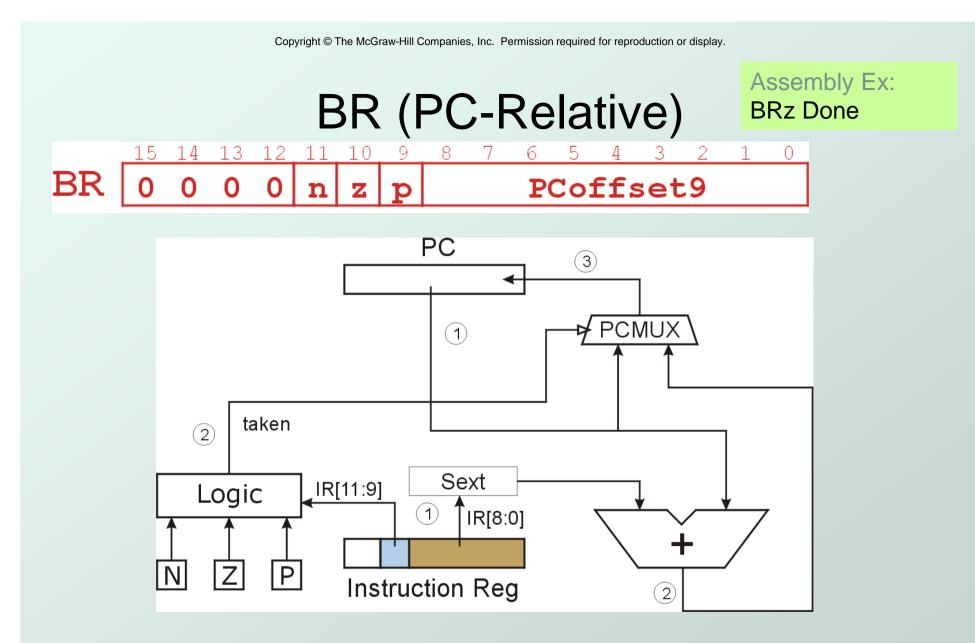

What happens if bits [11:9] are all zero? All one?

CS270 - Spring 2013 - Colorado State University

#### **Using Branch Instructions**

#### Compute sum of 12 integers.

Numbers start at location x3100. Program starts at location x3000.

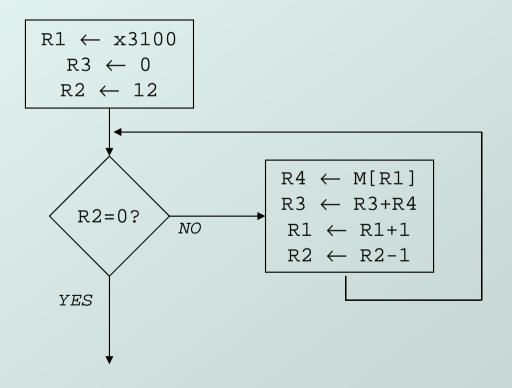

Copyright © The McGraw-Hill Companies, Inc. Permission required for reproduction or display.

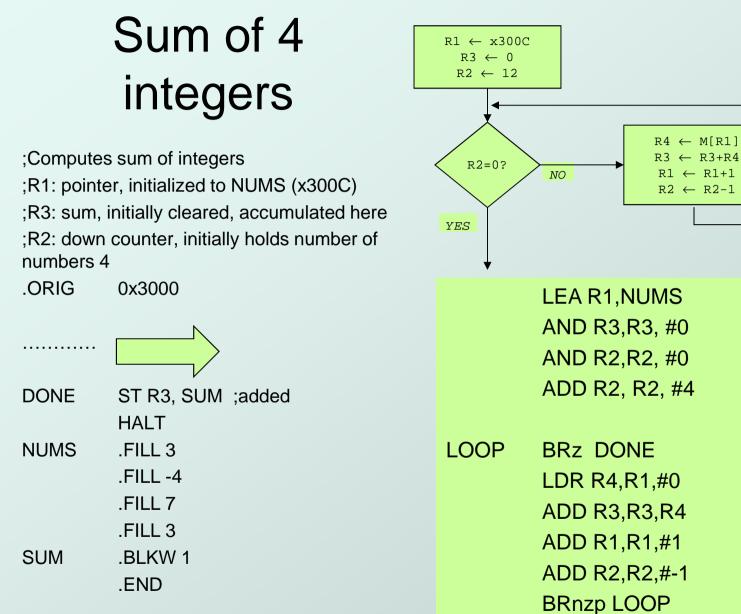

#### Sample Program

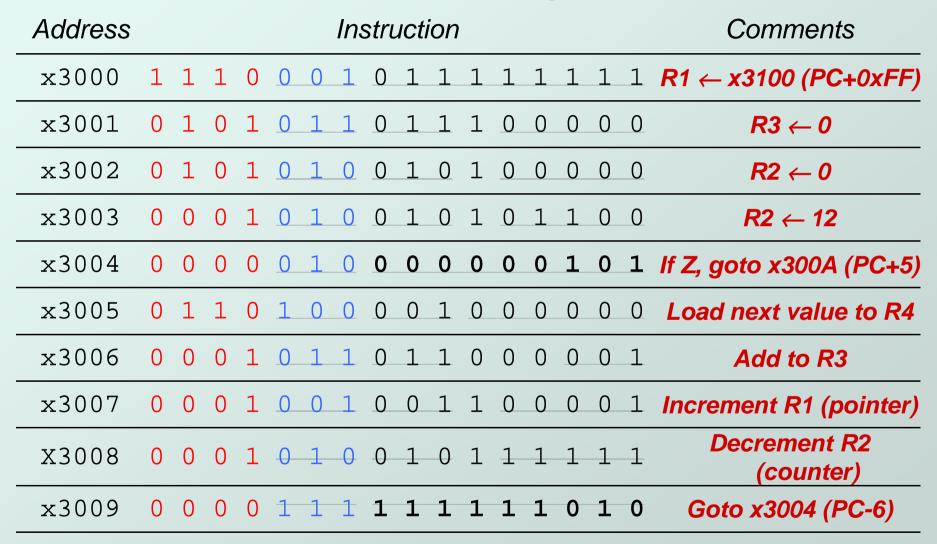

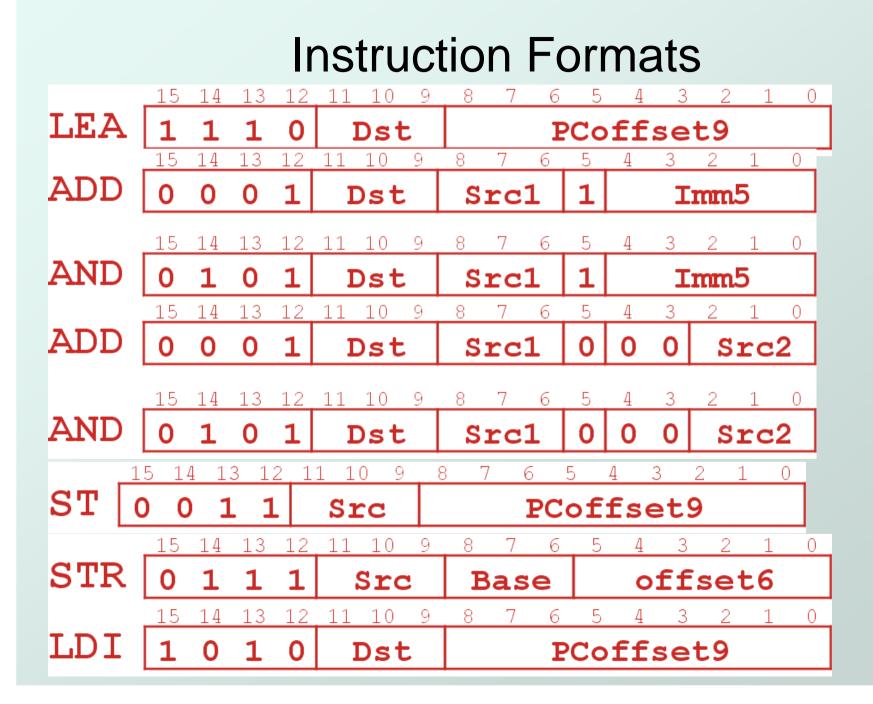

## JMP (Register) Assembly Ex: JMP R3

Jump is an unconditional branch -- <u>always</u> taken.

- Target address is the contents of a register.
- Allows any target address.

13 12 11 10 9 5 7 6 4 3 2 0 JMP 0 0 0 0 0 0 0 00 0 Base | 0

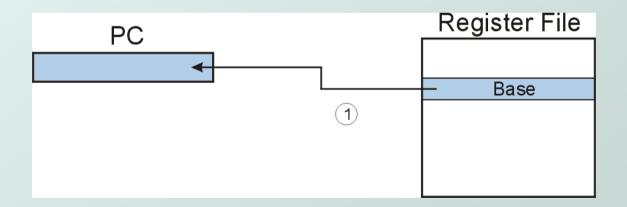

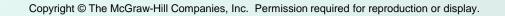

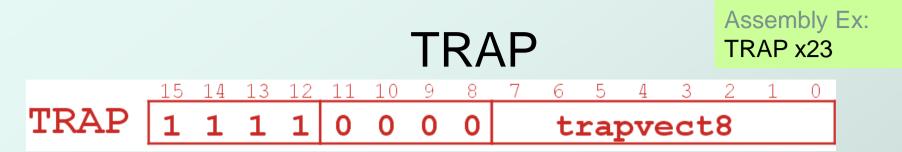

#### Calls a service routine, identified by 8-bit "trap

vector."

| vector | routine                             |
|--------|-------------------------------------|
| x23    | input a character from the keyboard |
| x21    | output a character to the monitor   |
| x25    | halt the program                    |

# When routine is done, PC is set to the instruction following TRAP.

We'll talk about how this works later.

## Another Example

#### Count the occurrences of a character in a file

- Program begins at location x3000
- Read character from keyboard
- Load each character from a "file"
  - File is a sequence of memory locations
  - Starting address of file is stored in the memory location immediately after the program
- If file character equals input character, increment counter
- End of file is indicated by an ASCII value: EOT (x04)
- At the end, print the number of characters and halt (assume there will be less than 10 occurrences of the character)
- A special character used to indicate the end of a sequence is often called a sentinel.
  - Useful when you don't know ahead of time how many times to execute a loop.

CS270 - Spring 2013 - Colorado State University

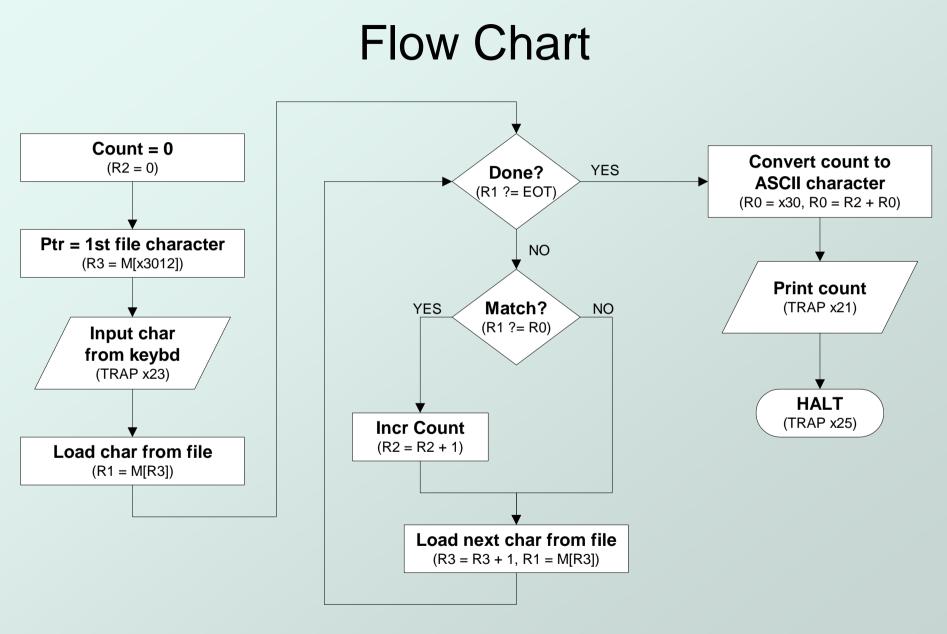

```
.ORIG x3000
                                                       ; Get next character from the file
                       ; R2 is counter, initialize to 0
    AND
           R2,R2,#0
          R3,PTR
                      ; R3 is pointer to characters
    LD
                                                       GETCHAR ADD R3,R3,#1 ; Increment the pointer
    TRAP x23
                     ; R0 gets character input
                                                           LDR R1,R3,#0 ; R1 gets the next character to
    LDR
          R1.R3.#0
                      ; R1 gets the next character
                                                       test
                                                            BRnzp TEST
: Test character for end of file
                                                       ; Output the count.
TEST ADD R4,R1,#-4 ; Test for EOT
                                                       OUTPUT LD
                                                                      R0,ASCII ; Load the ASCII template
    BRz OUTPUT
                       ; If done, prepare the output
                                                           ADD R0,R0,R2 ; Convert binary to ASCII
                                                           TRAP x21
                                                                             ; ASCII code in R0 is displayed
; Test character for match. If a match, increment count.
                                                           TRAP x25
                                                                             ; Halt machine
    NOT
           R1.R1
                                                       ; Storage for pointer and ASCII template
           R1.R1.R0
    ADD
                       ; If match, R1 = xFFFF
    NOT
           R1.R1
                      ; If match, R1 = x0000
                                                       ASCII .FILL x0030
           GETCHAR
                         ; no match, do not increment
    BRnp
                                                       PTR .FILL x3015
           R2,R2,#1
    ADD
                                                            .END
,
```

# Program (1 of 2)

| Address |   |   |   |   | Instruction |   |   |   |   |   |   |   |   |   |   | Comments |                                     |
|---------|---|---|---|---|-------------|---|---|---|---|---|---|---|---|---|---|----------|-------------------------------------|
| x3000   | 0 | 1 | 0 | 1 | 0           | 1 | 0 | 0 | 1 | 0 | 1 | 0 | 0 | 0 | 0 | 0        | $R2 \leftarrow 0$ (counter)         |
| x3001   | 0 | 0 | 1 | 0 | 0           | 1 | 1 | 0 | 0 | 0 | Ō | 1 | 0 | 0 | 0 | 0        | R3 ← M[x3102] (ptr)                 |
| x3002   | 1 | 1 | 1 | 1 | 0           | 0 | 0 | 0 | 0 | 0 | 1 | 0 | 0 | 0 | 1 | 1        | Input to R0 (TRAP x23)              |
| x3003   | 0 | 1 | 1 | 0 | 0           | 0 | 1 | 0 | 1 | 1 | 0 | 0 | 0 | 0 | 0 | 0        | R1 ← M[R3]                          |
| x3004   | 0 | 0 | 0 | 1 | 1           | 0 | 0 | 0 | 0 | 1 | 1 | 1 | 1 | 1 | 0 | 0        | $R4 \leftarrow R1 - 4$ (EOT)        |
| x3005   | 0 | 0 | 0 | 0 | 0           | 1 | 0 | 0 | 0 | 0 | 0 | 0 | 1 | 0 | 0 | 0        | If Z, goto x300E                    |
| x3006   | 1 | 0 | 0 | 1 | 0           | 0 | 1 | 0 | 0 | 1 | 1 | 1 | 1 | 1 | 1 | 1        | $R1 \leftarrow NOT R1$              |
| x3007   | 0 | 0 | 0 | 1 | 0           | 0 | 1 | 0 | 0 | 1 | 1 | 0 | 0 | 0 | 0 | 1        | <i>R</i> 1 ← <i>R</i> 1 + 1         |
| X3008   | 0 | 0 | 0 | 1 | 0           | 0 | 1 | 0 | 0 | 1 | 0 | 0 | 0 | 0 | 0 | 0        | <i>R1</i> ← <i>R</i> 1 + <i>R</i> 0 |
| x3009   | 0 | 0 | 0 | 0 | 1           | 0 | 1 | 0 | 0 | 0 | 0 | 0 | 0 | 0 | 0 | 1        | If N or P, goto x300B               |

CS270 - Spring 2013 - Colorado State University

# Program (2 of 2)

| Address | Instruction                            | Comments                    |  |  |  |  |  |  |  |  |
|---------|----------------------------------------|-----------------------------|--|--|--|--|--|--|--|--|
| x300A   | 0 0 0 1 0 1 0 1 0 1 0 0 0 1            | <i>R</i> 2 ← <i>R</i> 2 + 1 |  |  |  |  |  |  |  |  |
| x300B   | 0 0 0 1 0 1 1 0 1 1 0 0 0 1            | R3 ← R3 + 1                 |  |  |  |  |  |  |  |  |
| x300C   | 0 1 1 0 0 0 1 0 1 1 0 0 0 0 0          | <b>R1 ← M[R3]</b>           |  |  |  |  |  |  |  |  |
| x300D   | 0 0 0 0 1 1 1 1 1 1 1 0 1 1 0          | Goto x3004                  |  |  |  |  |  |  |  |  |
| x300E   | 0 0 1 0 0 0 0 0 0 0 0 0 1 0 0          | R0 ← M[x3013]               |  |  |  |  |  |  |  |  |
| x300F   | 0 0 1 0 0 0 0 0 0 0 0 0 0 1 0          | <i>R0 ← R0</i> + <i>R</i> 2 |  |  |  |  |  |  |  |  |
| x3010   | 1 1 1 1 0 0 0 0 0 0 1 0 0 0 1          | Print R0 (TRAP x21)         |  |  |  |  |  |  |  |  |
| x3011   | 1 1 1 1 0 0 0 0 <u>0 0 1 0 0 1 0 1</u> | HALT (TRAP x25)             |  |  |  |  |  |  |  |  |
| X3012   | 12 Starting Address of File            |                             |  |  |  |  |  |  |  |  |
| x3013   | 0 0 0 0 0 0 0 0 0 0 0 0 1 1 0 0 0 0    | ASCII x30 ('0')             |  |  |  |  |  |  |  |  |

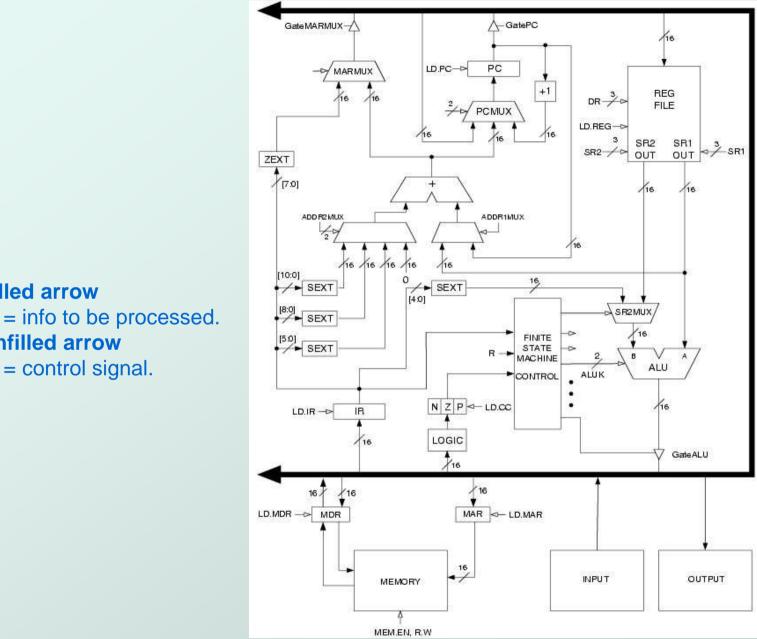

#### CS270 - Spring 2013 - Colorado State University

**Filled arrow** 

**Unfilled arrow** 

= control signal.

### Global bus

- special set of wires that carry a 16-bit signal to many components
- inputs to the bus are "tri-state devices", that only place a signal on the bus when they are enabled
- only one (16-bit) signal should be enabled at any time
  - control unit decides which signal "drives" the bus
- any number of components can read the bus
  - register only captures bus data if it is write-enabled by the control unit

## Memory

- Control and data registers for memory and I/O devices
- memory: MAR, MDR (also control signal for read/write)

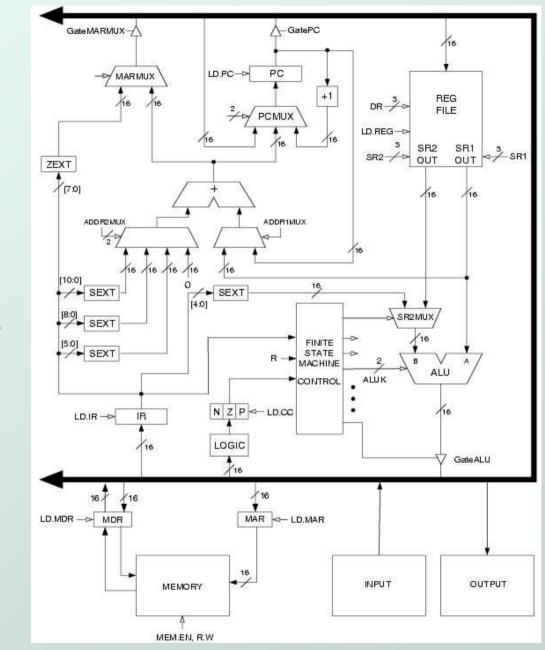

#### Filled arrow

= info to be processed. Unfilled arrow

= control signal.

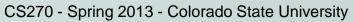

## ALU

- Accepts inputs from register file and from sign-extended bits from IR (immediate field).
- Output goes to bus.
  - used by condition code logic, register file, memory

## Register File

- Two read addresses (SR1, SR2), one write address (DR)
- Input from bus
  - result of ALU operation or memory read
- Two 16-bit outputs
  - used by ALU, PC, memory address
  - data for store instructions passes through ALU

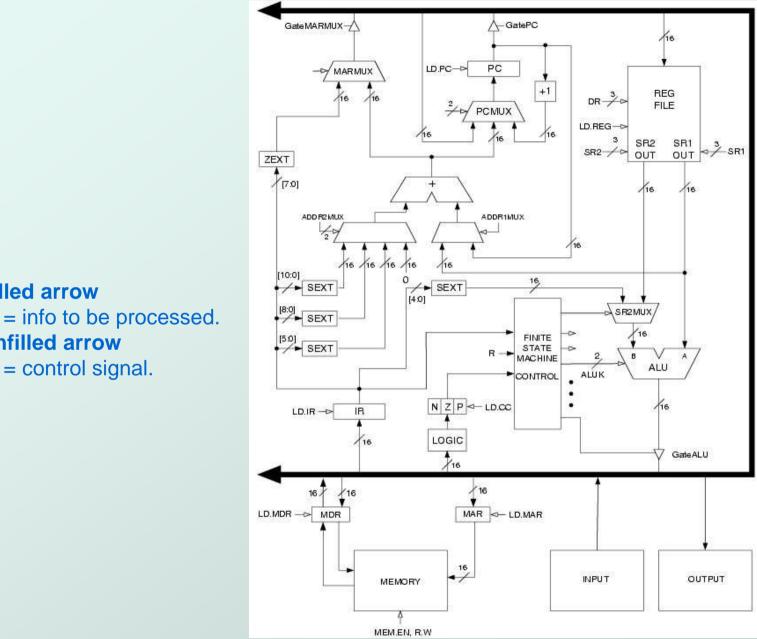

**Filled arrow** 

**Unfilled arrow** 

= control signal.

CS270 - Spring 2013 - Colorado State University

#### PC and PCMUX

- Three inputs to PC, controlled by PCMUX
  - 1.PC+1 FETCH stage
  - 2.Address adder BR, JMP
  - 3.bus TRAP (discussed later)
- MAR and MARMUX
  - Two inputs to MAR, controlled by MARMUX
     1.Address adder LD/ST, LDR/STR
     2.Zero-extended IR[7:0] -- TRAP (discussed later)

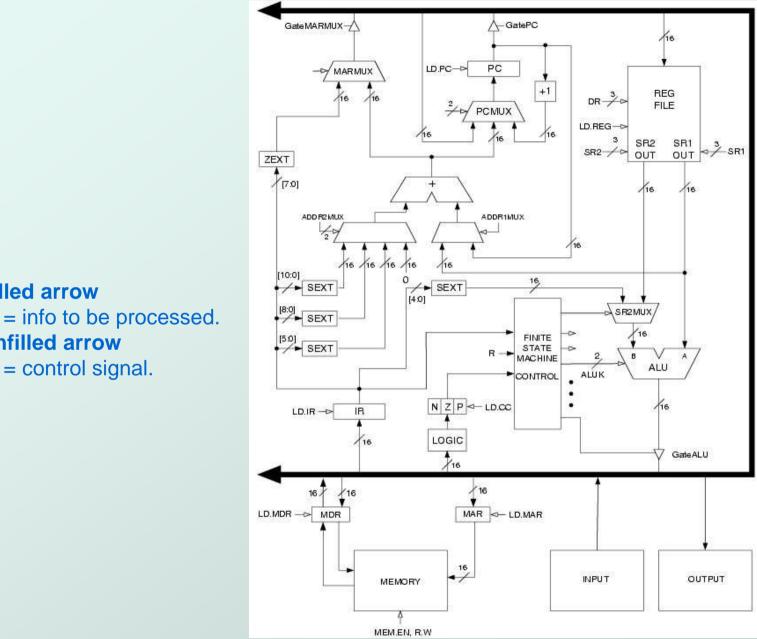

#### CS270 - Spring 2013 - Colorado State University

**Filled arrow** 

**Unfilled arrow** 

= control signal.

## Condition Code Logic

- Looks at value on bus and generates N, Z, P signals
- Registers set only when control unit enables them (LD.CC)
  - only certain instructions set the codes (ADD, AND, NOT, LD, LDI, LDR, LEA)
- Control Unit Finite State Machine
  - On each machine cycle, changes control signals for next phase of instruction processing
    - who drives the bus? (GatePC, GateALU, ...)
    - which registers are write enabled? (LD.IR, LD.REG, ...)
    - which operation should ALU perform? (ALUK)
  - Logic includes decoder for opcode, etc.